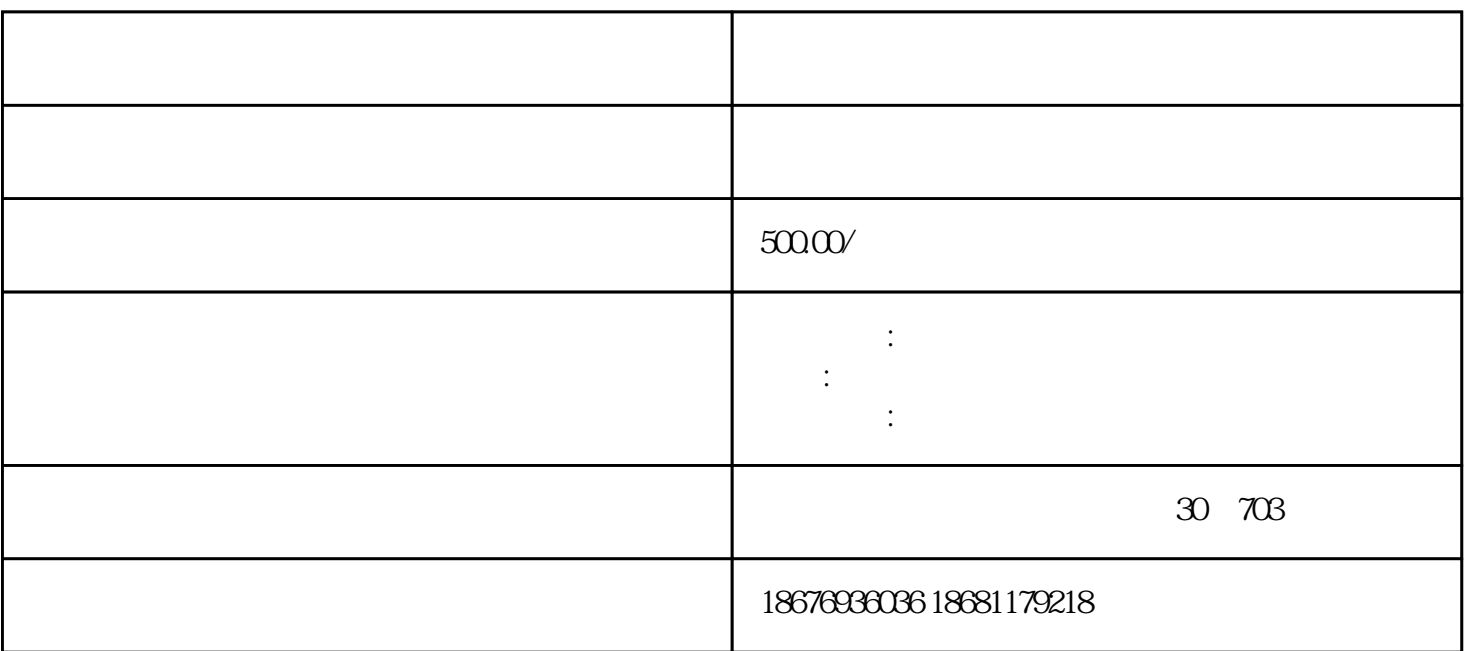

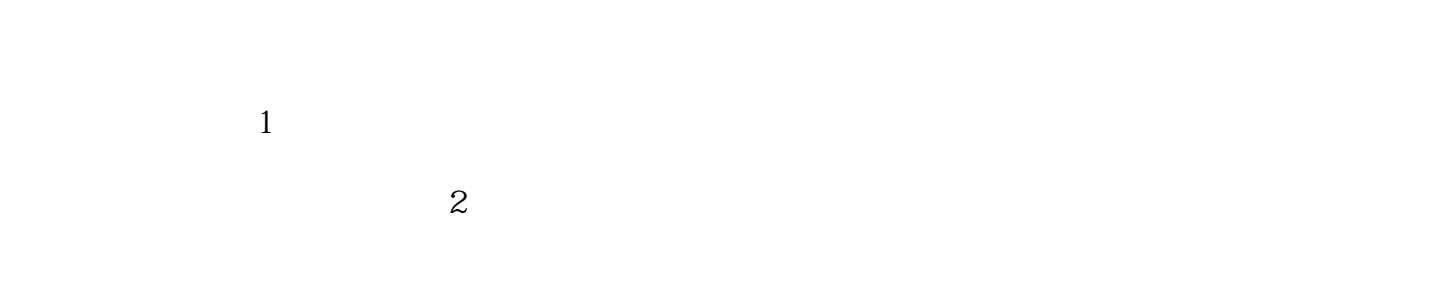

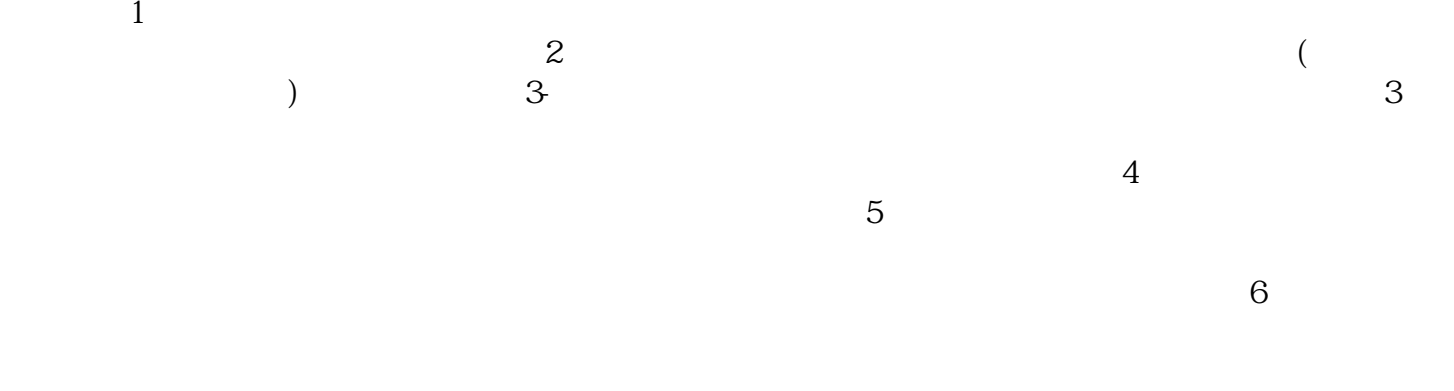

 $7$  $1$  $2$  $3$   $15$ 

 $\mathbf 1$ 

 $\frac{a}{\sqrt{a}}$